## Synchronizing DOORS External Link

To synchronize a related element in the model with Requirements in DOORS as an External Link

1. Right-click the module or parent node of Requirements and select **Create/Update External Links to the Satisfying elements**. The External Link will be created in the Requirements that contain Relationships in DOORS.

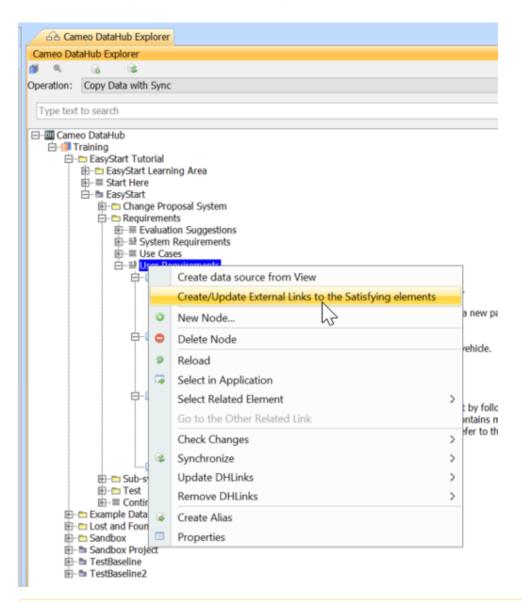

## Note

If you have selected the root node of the Sync Scope, the **Create/Update External Links to the Satisfying elements** operation will recursively detect the changes. Otherwise, only the selected node will be checked.

2. The Updating External Links dialog opens to show the synchronizing actions of the selected module or parent node of Requirements. Click Sync hronize to proceed the actions.

| ata anterestiliate (Comos Sustanos Madelas)                                                                                                    |                                     |   |  |
|----------------------------------------------------------------------------------------------------|-------------------------------------|---|--|
| atp_externalLink [Cameo Systems Modeler]                                                                                                    | [IBM Rational DOORS]                |   |  |
| □ 🗗 🛅 Requirements<br>□ 🗄 🛅 Functional Requirements                                                                                                    | Requirements Enctional Requirements |   |  |
| Image: Image: Imag | 2 Functional Requirements           |   |  |
| 🖻 🗷 Accommodate                                                                                                    | 2.14 Accommodate                    |   |  |
| 🗌 👘 📾 Water Supply                                                                                                    | 🛄 🐵 Water Supply                    |   |  |
| Protect environmental                                                                                                    | 2.9 Protect environmental           |   |  |
| House                                                                                                    | - 💮 House                           |   |  |
| 🗆 🖃 System constraints                                                                                                    | 📄 3 System constraints              |   |  |
| 🖻 🗷 Modularity                                                                                                    | 📄 3.2 Modularity                    |   |  |
| 🗌 🦾 🖾 Fitting                                                                                                    | 🔤 Fitting                           |   |  |
| Properties                                                                                                    |                                     | × |  |
|                                                                                                    |                                     |   |  |
| Create External Link Update External Link Delete External Link                                                                                                    |                                     |   |  |

3. The Create/Update External Links Summary dialog opens to show the summary of External Links that have been created or updated. Click Clo se to complete the External Link synchronization.

| 🕅 Create/Update External Links Summary X        |           |                               |                  |  |  |  |
|-------------------------------------------------|-----------|-------------------------------|------------------|--|--|--|
| Create/Update External Links process completed. |           |                               |                  |  |  |  |
|                                                 |           |                               | Close << Details |  |  |  |
| Details:                                        |           |                               |                  |  |  |  |
| Success                                         |           |                               |                  |  |  |  |
| atp_externalLink [Cameo Syste                   | Link Type | Training [IBM Rational DOORS] | Change Type      |  |  |  |
| Water Supply                                    | Satisfy   | 2.14 Accommodate              | Create           |  |  |  |
| House                                           | Satisfy   | 2.9 Protect environmental     | Create           |  |  |  |
| Fitting                                         | Satisfy   | 3.2 Modularity                | Create           |  |  |  |
|                                                 |           |                               |                  |  |  |  |
|                                                 |           |                               |                  |  |  |  |
|                                                 |           |                               |                  |  |  |  |
|                                                 |           |                               | Save             |  |  |  |

## Note

External Links will be created with or deleted from Requirements in DOORS according to the Relationships in the model.